## $36580c$ Ж. Шотанов OTTAH ЖАСАНДЫ КУНГЕ REAL

 $12012$ 

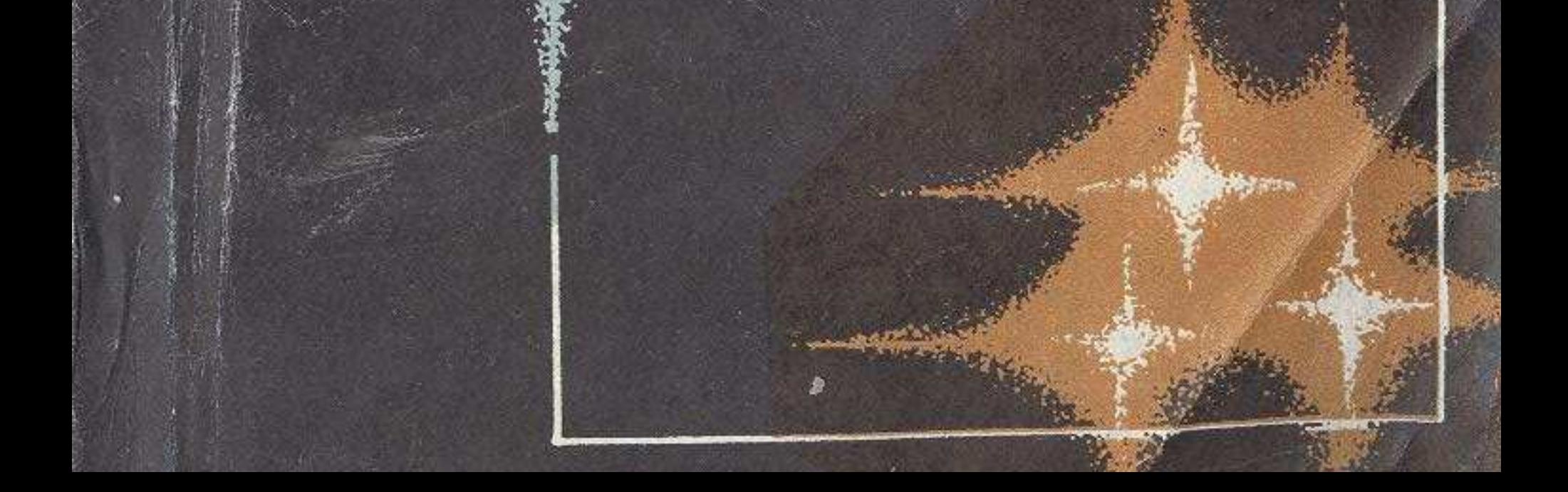

## **МАЗМҰНЫ**

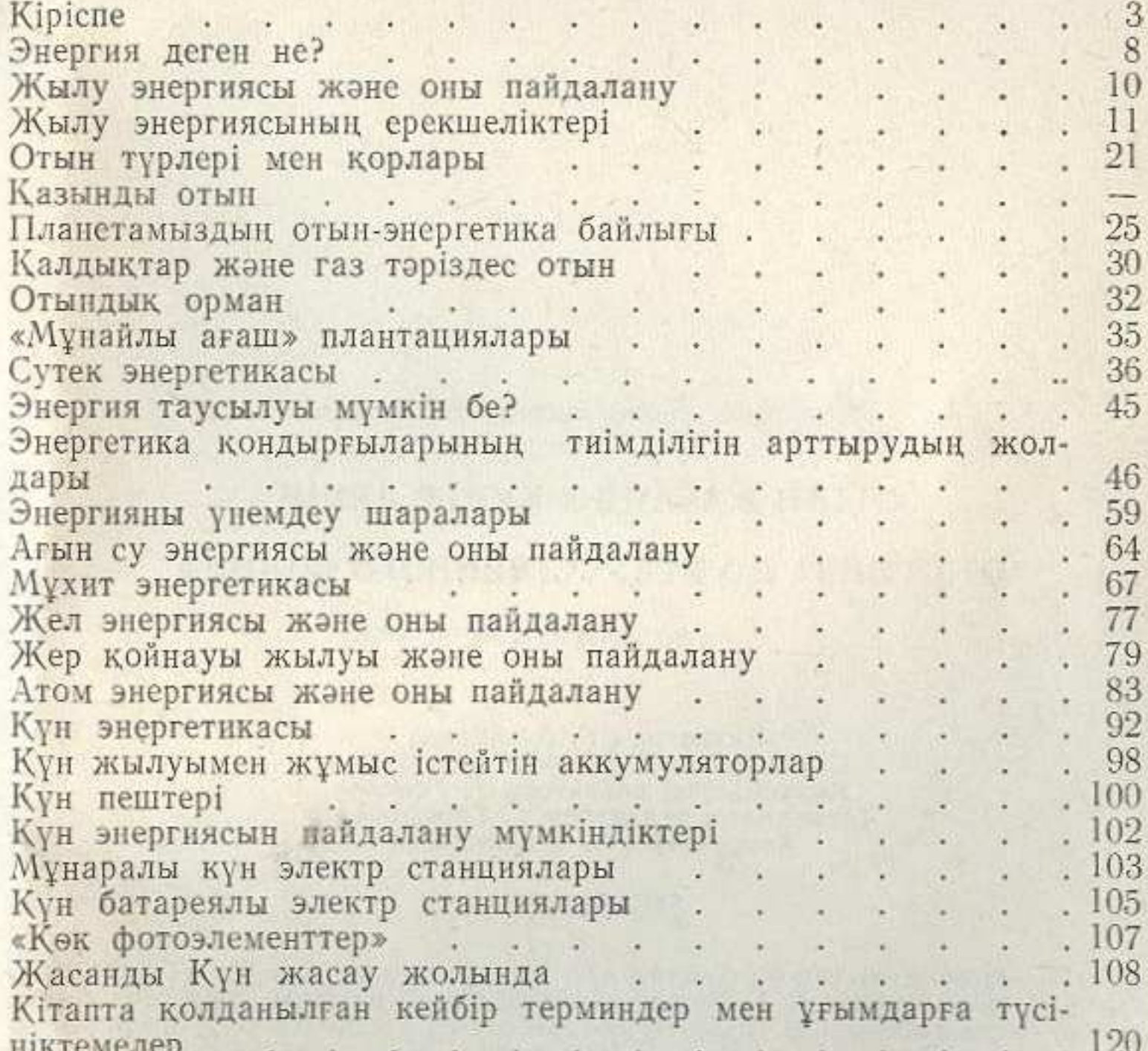

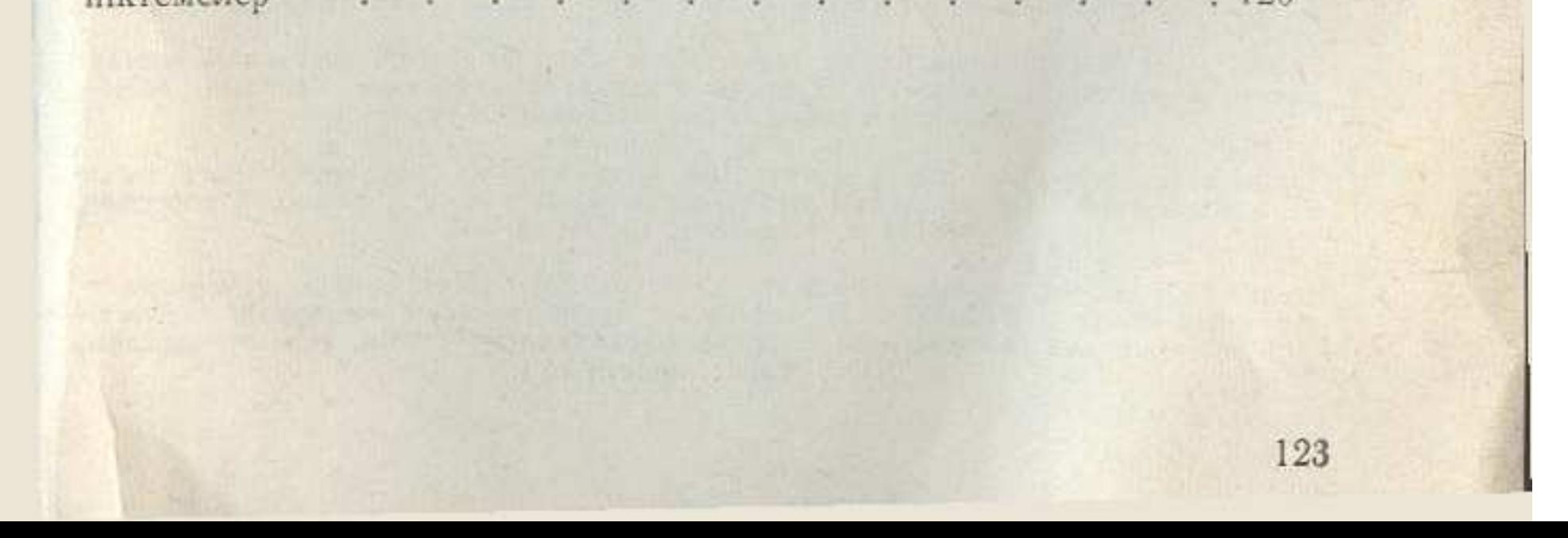